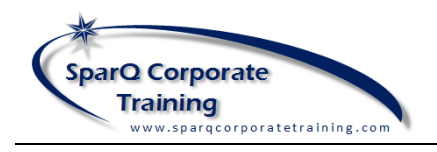

## HOW TO IMPORT AND EXPORT A QUICK ACCESS TOOLBAR

In each of the Microsoft Office applications, you'll be able to export or import the customized Quick Access Toolbar file to save time configuring your Quick Access Toolbar between workstations. Here are the two procedures to take advantage of this awesome feature.

## IMPORTING A QUICK ACCESS TOOLBAR

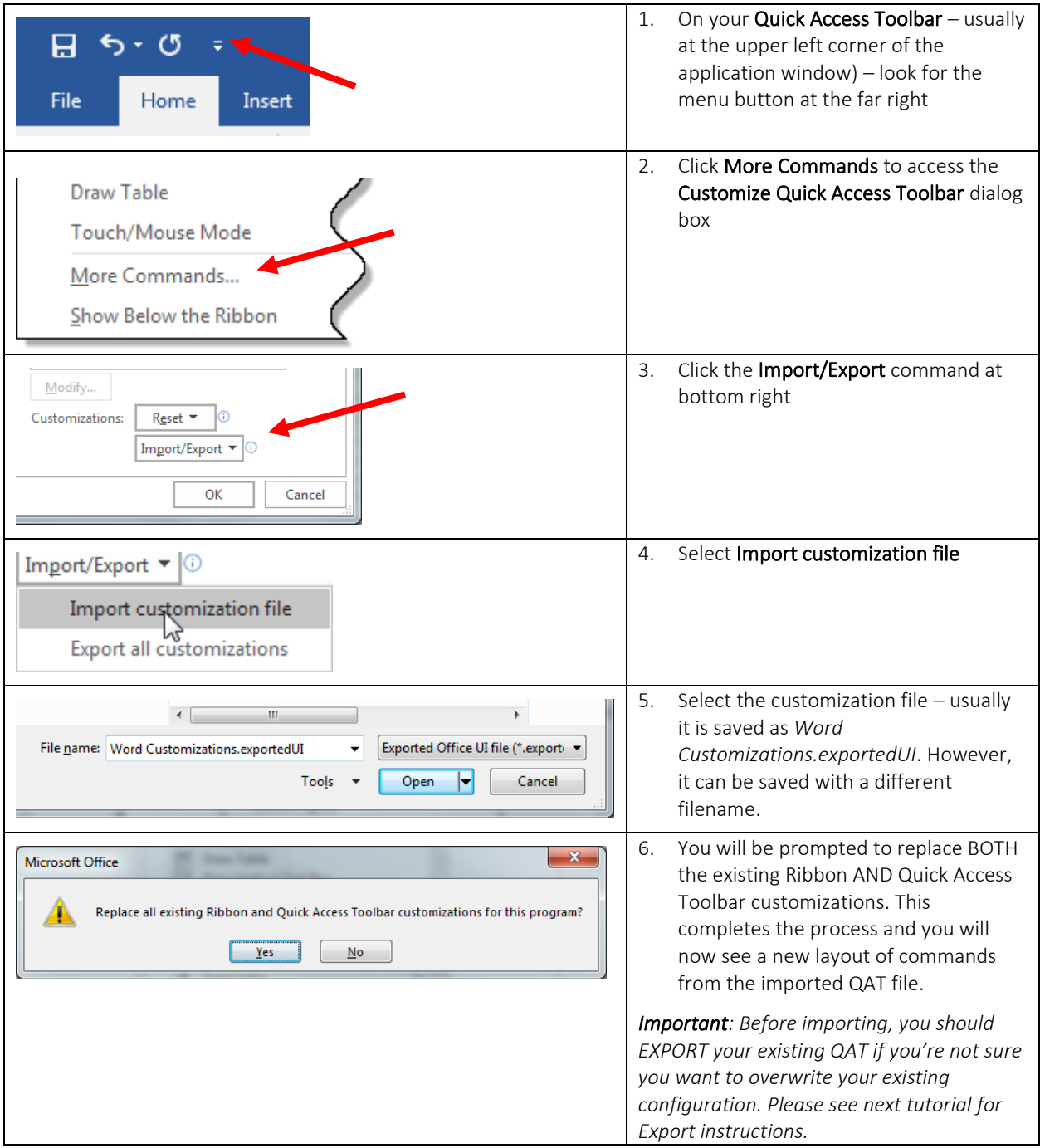

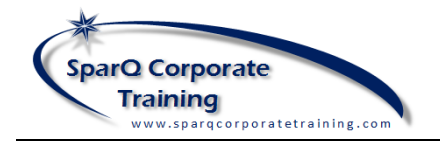

## MICROSOFT OFFICE 2010/2013/2016

*QUICK ACCESS TOOLBAR IMPORT/EXPORT*

7. You may also want to select Show **Draw Table** Below the Ribbon in the QAT menu so Touch/Mouse Mode that as you display more commands the toolbar won't be truncated by the More Commands... name in the title bar. Show Below the Ribbon

## EXPORTING A QUICK ACCESS TOOLBAR

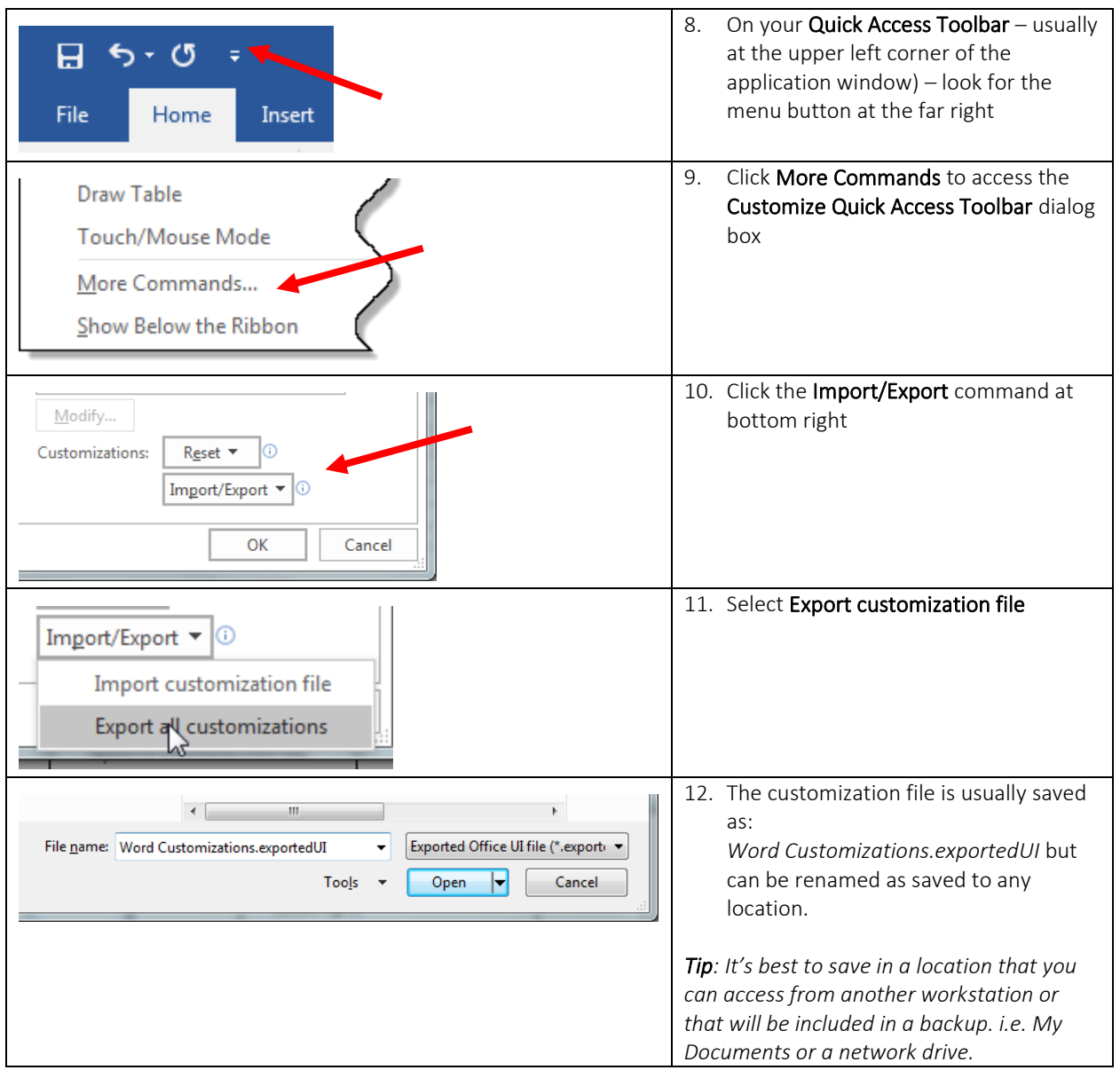